# МИНИСТЕРСТВО НАУКИ И ВЫСШЕГО ОБРАЗОВАНИЯ РФ ФГБОУ ВО «Башкирский государственный университет» Институт непрерывного образования

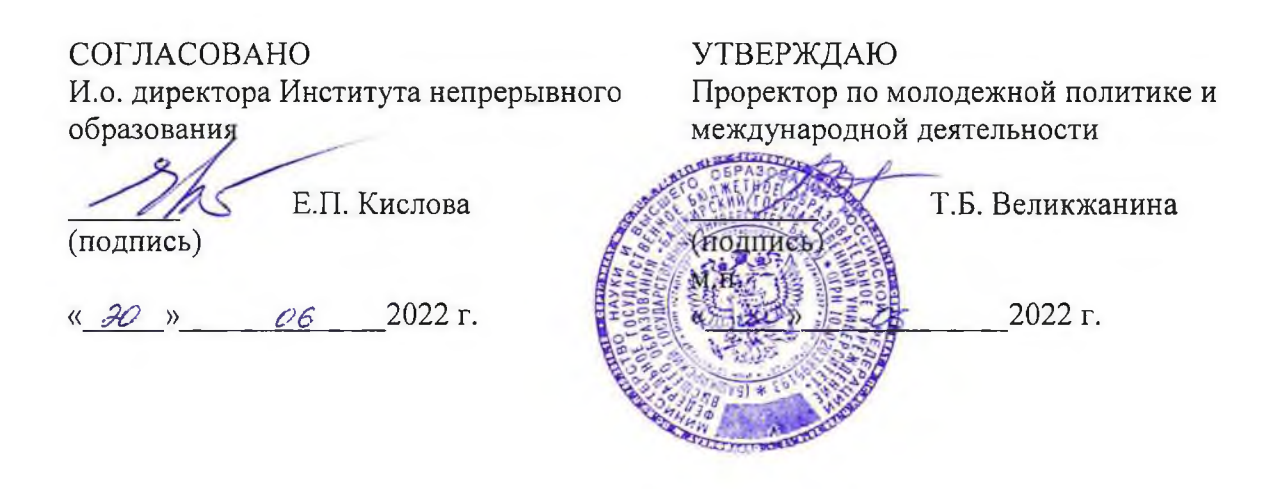

**Дополнительная профессиональная программа профессиональной переподготовки «Программирование на языке Python» с присвоением квалификации «Программист»**

#### **I. Общие положения**

1. Дополнительная профессиональная программа (программа профессиональной переподготовки) ИТ-профиля «Программирование на языке Python» (далее - Программа) разработана в соответствии с нормами Федерального закона РФ от 29 декабря 2012 года № 273-Ф3 «Об образовании в Российской Федерации», с учетом требований приказа Минобрнауки России от 1 июля 2013 г. № 499 «Об утверждении Порядка организации и осуществления образовательной деятельности по дополнительным профессиональным программам», с изменениями, внесенными приказом Минобрнауки России от 15 ноября 2013 г. № 1244 «О внесении изменений в Порядок организации и осуществления образовательной деятельности по дополнительным профессиональным программам, утвержденный приказом Министерства образования и науки Российской Федерации от 1 июля 2013 г. № 499», *приказа Министерства образования и науки РФ от 23 августа 2017 г. N 816 «Об утверждении Порядка применения организациями, осуществляющими образовательную деятельность, электронного обучения, дистанционных образовательных технологий при реализации образовательных программ»;* паспорта федерального проекта «Развитие кадрового потенциала ИТ-отрасли» национальной программы «Цифровая экономика Российской Федерации»; постановления Правительства Российской Федерации от 13 мая 2021 г. № 729 «О мерах по реализации программы стратегического лидерства «Приоритет-2030» (в редакции постановления Правительства Российской Федерации от 14 марта 2022 г. № 357 «О внесении изменений в постановление Правительства Российской Федерации от 13 мая 2021 г. № 729»); приказа Министерства цифрового развития, связи и массовых коммуникаций Российской Федерации от 28 февраля 2022 г. № 143 «Об утверждении методик расчета показателей федеральных проектов национальной программы «Цифровая экономика Российской Федерации» и признании утратившими силу некоторых приказов Министерства цифрового развития, связи и массовых коммуникаций

Российской Федерации об утверждении методик расчета показателей федеральных проектов национальной программы «Цифровая экономика Российской Федерации» (далее - приказ Министерства цифрового развития, связи и массовых коммуникаций Российской Федерации № 143); федерального государственного образовательного стандарта высшего образования по направлению подготовки 09.03.03 Прикладная информатика (уровень бакалавриата), утвержденного приказом Минобрнауки России от 19 сентября 2017 г. № 922, (далее вместе – ФГОС ВО), а также профессионального стандарта «Программист», утвержденного приказом Министерства труда и социальной защиты РФ от 18 ноября 2013 г. № 679н. (с изменениями на 12 декабря 2016 года № 727)).

2. Профессиональная переподготовка заинтересованных лиц (далее - Слушатели), осуществляемая в соответствии с Программой (далее - Подготовка), имеющей отраслевую направленность «Образование», проводится в ФГБОУ ВО «Башкирский государственный университет» (далее - Университет) в соответствии с учебным планом в очно-заочной форме обучения.

3. Разделы, включенные в учебный план Программы, используются для последующей разработки календарного учебного графика, учебнотематического плана, рабочей программы, оценочных и методических материалов. Перечисленные документы разрабатываются Университетом самостоятельно, с учетом актуальных положений законодательства об образовании, законодательства в области информационных технологий и смежных областей знаний ФГОС ВО и профессионального стандарта «Программист», утвержденного приказом Министерства труда и социальной защиты РФ от 18 ноября 2013 г. № 679н. (с изменениями на 12 декабря 2016 года № 727)).

4. Программа регламентирует требования к профессиональной переподготовке в области разработки не менее 9 месяцев.

Срок освоения Программы составляет 360 академических часов.

К освоению Программы в рамках проекта допускаются лица:

- получающие высшее образование по очной (очно-заочной) форме, лица, освоившие основную профессиональную образовательную программу (далее - ОПОП ВО) бакалавриата - в объеме не менее первого курса (бакалавры 2-го курса), ОПОП ВО специалитета – не менее первого и второго курсов (специалисты 3-го курса), а также магистратуры, обучающиеся по ОПОП ВО, не отнесенным к ИТ-сфере.

5. Область профессиональной деятельности заключается в разработке процедур проверки работоспособности и измерения характеристик программного обеспечения и проверке работоспособности программного обеспечения.

#### **II. Цель**

6. Целью подготовки слушателей по Программе является получение компетенции, в соответствии с трудовыми функциями программиста; приобретение новой квалификации «Программист».

# **III. Характеристика новой квалификации и связанных с ней видов профессиональной деятельности, трудовых функций и (или) уровней квалификации**

7. Виды профессиональной деятельности, трудовая функция, указанные в профессиональном стандарте по соответствующей должности «Программист», утвержденного приказом Министерства труда и социальной защиты РФ от 18 ноября 2013 г. № 679н. (с изменениями на 12 декабря 2016 года № 727)), представлены в таблице 1:

# **Характеристика новой квалификации, связанной с видом профессиональной деятельности и трудовыми функциями в соответствии с профессиональным стандартом «Программист»,** утвержденного приказом Министерства труда и социальной защиты РФ от 18 ноября 2013 г. № 679н (с изменениями на 12 декабря 2016 года № 727)).

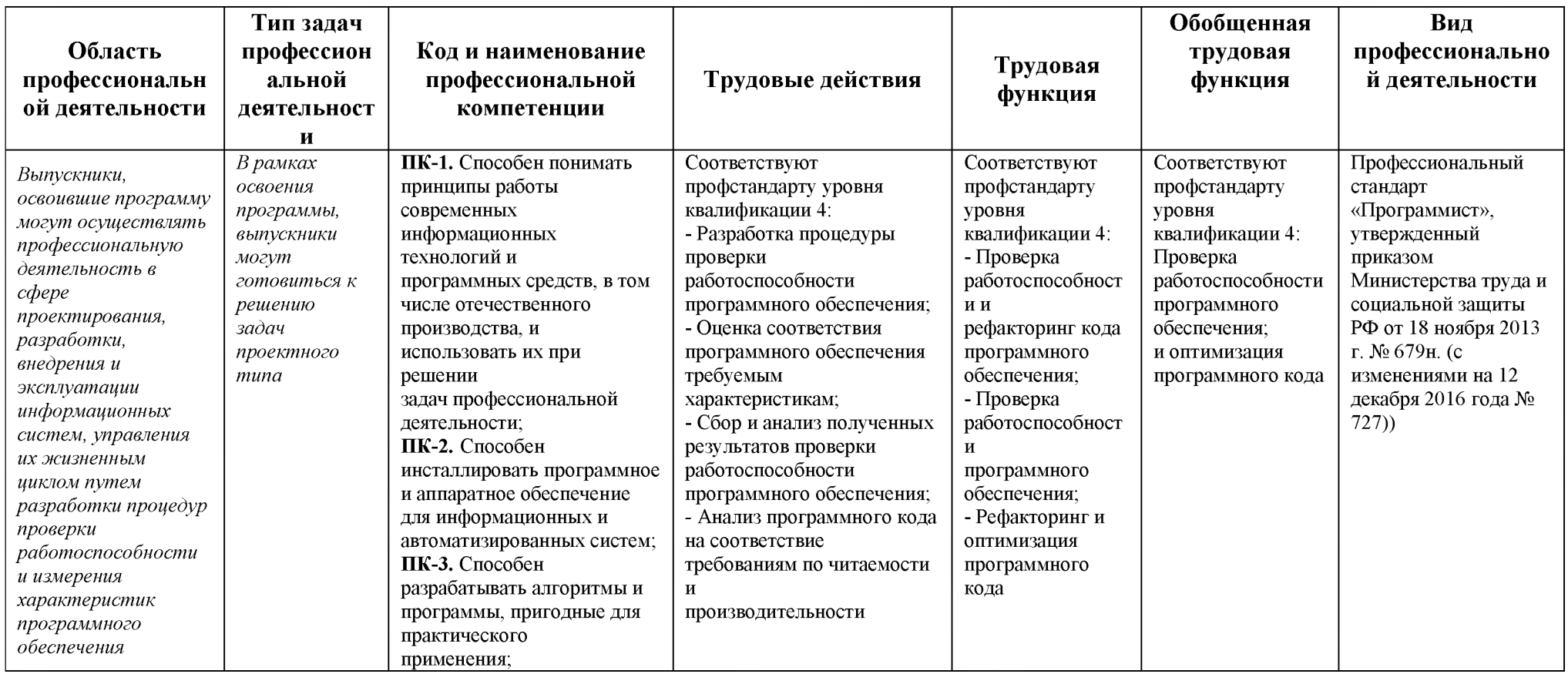

# Характеристика новой и развиваемой цифровой компетенции в ИТ-сфере, связанной с уровнем формирования и<br>развития в результате освоения Программы<sup>1</sup> «Программирование на языке Python»

| Наименов<br>ание<br>сферы                 | Код<br>И<br>наименование<br>профессиональной<br>компетенции                                                                                                    | Пример<br>инструментов | 0 — способность не<br>проявляется/<br>проявляется в<br>степени,<br>недостаточной для<br>отнесения к 1<br>уровню<br>сформированности<br>компетенции | 1 — способность<br>проявляется под<br>внешним<br>контролем / при<br>внешней<br>постановке задачи/<br>обучающийся<br>пользуется<br>готовыми,<br>рекомендованным<br>и продуктами | 2 — способность<br>проявляется, но<br>обучающийся<br>эпизодически<br>прибегает к<br>экспертной<br>консультации/<br>самостоятельно<br>подбирает и<br>пользуется<br><b>ГОТОВЫМИ</b><br>продуктами | 3 — способность<br>проявляется<br>системно/<br>обучающийся<br>модифицирует<br>способность под<br>определенные<br>задачи / создает<br>новый продукт,<br>обучает других |
|-------------------------------------------|----------------------------------------------------------------------------------------------------|------------------------|----------------------------------------------------------------------------------------------------|----------------------------------------------------------------------------------------------------|----------------------------------------------------------------------------------------------------|----------------------------------------------------------------------------------------------------|
| Средства<br>программн<br>ой<br>разработки | ПК-4. Применяет языки<br>(B.<br>программирования<br>скрипты)<br>ДЛЯ<br>Т.Ч.<br>решения<br>профессиональных задач<br>под контролем более<br>опытных специалистов | Python                 | $\left( -\right)$                                                                                                    | $^{(+)}$                                                                                                    | $^{(+)}$                                                                                                    | $\left( -\right)$                                                                                                    |
| Искусствен<br>ный<br>интеллект            | ПК-5.<br>Классифицирует<br>искусственного<br>задачи<br>интеллекта по основные                                                                                   | Python                 | $\left( -\right)$                                                                                                    | $^{(+)}$                                                                                                    | $^{(+)}$                                                                                                    | $\left( -\right)$                                                                                                    |

<sup>&</sup>lt;sup>1</sup> На основании Модели цифровых компетенций, указанной в Приложении 2

![](_page_6_Picture_41.jpeg)

# **IV. Характеристика новых и развиваемых цифровых компетенций, формирующихся в результате освоения программы**

8. В ходе освоения Программы Слушателем приобретаются следующие профессиональные компетенции:

ПК-1. Способен понимать принципы работы современных информационных технологий и программных средств, в том числе отечественного производства, и использовать их при решении задач профессиональной деятельности;

ПК-2. Способен инсталлировать программное и аппаратное обеспечение для информационных и автоматизированных систем;

ПК-3. Способен разрабатывать алгоритмы и программы, пригодные для практического применения;

*(Код и наименование профессиональной компетенции Таблица 1)*

В ходе освоения Программы Слушателем совершенствуются следующие профессиональные компетенции:

ПК-4. Применяет языки программирования (в. т.ч. скрипты) для решения профессиональных задач под контролем более опытных специалистов;

ПК-5. Классифицирует задачи искусственного интеллекта по основные параметрам, сферу применения систем ИИ;

ПК-6. Разрабатывает типовые алгоритмы под контролем опытных наставников.

*(Код и наименование профессиональной компетенции Таблица 2)*

# **V. Планируемые результаты обучения по ДПП ПП**

10. Результатами подготовки слушателей по Программе является получение компетенции, необходимой для выполнения нового вида профессиональной деятельности в сфере организации и проведения научноисследовательских и опытно-конструкторских работ в области информатики и вычислительной техники; приобретение новой квалификации «Программист».

11. В результате освоения Программы слушатель должен:

**ПК-1.** Способен понимать принципы работы современных информационных технологий и программных средств, в том числе отечественного производства, и использовать их при решении задач профессиональной деятельности;

**Знать:** Современные информационные технологии и методы автоматической и автоматизированной проверки работоспособности программного обеспечения, в том числе отечественного производства, при решении задач профессиональной деятельности.

**Уметь:** Выбирать современные информационные технологии и программные средства, в том числе отечественного производства, и использовать для разработки процедур проверки работоспособности программного обеспечения на выбранном языке программирования.

**Иметь навыки:** Применения современных информационных технологий и программных средств, в том числе отечественного производства, и разработки процедуры проверки работоспособности программного обеспечения.

**ПК-2.** Способен инсталлировать программное и аппаратное обеспечение для информационных и автоматизированных систем;

**Знать:** Основы системного администрирования, современные стандарты и внутренние нормативные документы, регламентирующие порядок документирования результатов проверки работоспособности программного обеспечения;

**Уметь:** Решать функциональные и вычислительные задачи для сбора и анализа полученных результатов проверки работоспособности программного обеспечения.

**Иметь навыки:** инсталляции стандартного программного обеспечения **ПК-3.** Способен разрабатывать алгоритмы и программы, пригодные для практического применения.

**Знать:** Принципы построения архитектуры программного обеспечения и языки, утилиты и среды программирования, и средства пакетного выполнения процедур;

**Уметь:** Использовать методы и приемы алгоритмизации поставленных задач с учетом особенностей технологии программирования, писать программный код процедур проверки работоспособности программного обеспечения на выбранном языке программирования;

**Иметь навыки:** Навыками построения алгоритмов поставленных задач с реализацией на языке программирования.

# **VI. Организационно-педагогические условия реализации ДПП**

12. Реализация Программы должна обеспечить получение компетенции, необходимой для выполнения нового вида профессиональной деятельности в области информационных технологий по разработке программного обеспечения; приобретение новой квалификации «Программист».

13. Учебный процесс организуется с применением дистанционных образовательных технологий, инновационных технологий и методик обучения, способных обеспечить получение слушателями знаний, умений и навыков в области профессиональной деятельности (в сфере организации и проведения научно-исследовательских и опытно-конструкторских работ в области информатики и вычислительной техники).

14. Реализация Программы обеспечивается научно-педагогическими кадрами Университета, допустимо привлечение к образовательному процессу высококвалифицированных специалистов ИТ-сферы и/или дополнительного профессионального образования в части, касающейся профессиональных компетенций в области создания алгоритмов и программ, пригодных для практического применения, с обязательным участием представителей профильных организаций-работодателей. Возможно

привлечение региональных руководителей цифровой трансформации (отраслевых ведомственных и/или корпоративных) к проведению итоговой аттестации, привлечение работников организаций реального сектора экономики субъектов Российской Федерации.

# **VII. Учебный план ДПП**

15. Объем Программы составляет 360 часов (не *менее 250 академических часов)*

16. Учебный план Программы определяет перечень, последовательность, общую трудоемкость разделов и формы контроля знаний.

Учебный план программы профессиональной переподготовки

![](_page_10_Picture_147.jpeg)

«Программирование на языке Python»

# **VIII. Календарный учебный график**

18. Календарный учебный график представляет собой график учебного

процесса, устанавливающий последовательность и продолжительность обучения и итоговой аттестации по учебным дням.

Календарный учебный график программы профессиональной переподготовки «Программирование на языке Python»

![](_page_12_Picture_364.jpeg)

# **IX. Рабочая программа учебных предметов, курсов, дисциплин (модулей)**

19. Рабочая программа содержит перечень разделов и тем, а также рассматриваемых в них вопросов с учетом их трудоемкости.

Рабочая программа разрабатывается Университетом с учетом профессионального стандарта «Программист», утвержденного приказом Министерства труда и социальной защиты РФ от 18 ноября 2013 г. № 679н. (с изменениями на 12 декабря 2016 года № 727)),

![](_page_13_Picture_152.jpeg)

![](_page_14_Picture_183.jpeg)

# 20. Учебно-тематический план Программы определяет тематическое

![](_page_14_Picture_184.jpeg)

![](_page_14_Picture_185.jpeg)

*\*указать вид (-ы) запланированной самостоятельной работы*

21. Слушатели, успешно выполнившие все элементы учебного плана, допускаются к итоговой аттестации.

Итоговая аттестация по Программе проводится в форме зачета.

22. Лицам, успешно освоившим Программу (в области создания алгоритмов и программ, пригодных для практического применения, или навыков использования и освоения цифровых технологий, необходимых для выполнения нового вида профессиональной деятельности) и прошедшим итоговую аттестацию в рамках проекта «Цифровые кафедры», выдается документ о квалификации: диплом о профессиональной переподготовке.

При освоении ДПП 1111 параллельно с получением высшего образования диплом о профессиональной переподготовке выдается не ранее получения соответствующего документа об образовании и о квалификации (за исключением лиц, имеющих среднее профессиональное или высшее образование).

23. Лицам, не прошедшим итоговую аттестацию или получившим на итоговой аттестации неудовлетворительные результаты, а также лицам, освоившим часть Программы и (или) отчисленным из Университета, выдается справка об обучении или о периоде обучения по образцу, самостоятельно устанавливаемому Университетом.

#### **XI. Оценочные материалы**

24. Контроль знаний, полученных слушателями при освоении разделов (модулей) Программы, осуществляется в следующих формах:

- текущий контроль успеваемости – обеспечивает оценивание хода освоения разделов Программы, проводится в форме *тестирования*;

- промежуточная аттестация - завершает изучение отдельного модуля Программы, проводится в форме *тестов и практических заданий*;

- итоговая аттестация - завершает изучение всей программы.

25. В ходе освоения Программы каждый слушатель выполняет

#### следующие отчетные работы:

![](_page_16_Picture_219.jpeg)

# **26.** Текущий контроль. Перечень примерных заданий Модуль «Основы программирования на языке Python»

1. Выберите верное утверждение. Язык Python:

Ответ:

- (1) имеет возможность интеграции с другими языками программирования
- (2) является низкоуровневым языком программирования
- (3) является высокоуровневым языком программирования
- (4) имеет статическую типизацию
- (5) имеет динамическую типизацию

2. Из приведенных ниже высказываний укажите истинное:

Ответ:

(1) перед использованием переменной она должна быть определена с указанием типа и инициализирована каким-либо значением

(2) перед использованием переменной она должна быть определена с указанием типа

(3) перед использованием переменной она должна быть инициализирована каким-либо значением

(4) переменные не обязаны быть инициализированы каким-либо значением перед использованием, а тип переменной определяется в зависимости от контекста

(5) перед использованием переменной она будет автоматически проинициализирована значением по умолчанию

3. Укажите результат выполнения кода:

foo =  $(1, 0)$  $bar = foo$  $bar += (1, )$ print (foo)

Ответ:

 $(1)$   $(1,$  $(2)$  $(1,1)$ 

 $(3)(1)$ 

(4) код не будет выполнен, так как содержит ошибки

4. Укажите результат выполнения код:

 $x = 'Printing'$  $x[0] = 'p'$ print  $(x)$ 

Ответ: (1) Printing (2) printing (3) p (4) код не будет выполнен, так как содержит ошибки

5. В языке Python существуют следующие арифметические операции:

Ответ:

(1) деление с остатком ( % ) (2) целочисленное деление ( % ) (3) деление по модулю ( % ) (4) нахождение дробной части от результата деления ( % ) (5) возведение в степень ( % )

6. В языке Python существуют следующие операции для работы со строками:

```
Ответ:
(1) конкатенация ( + )
(2) конкатенация ( , )
(3) поиск количества вхождений подстроки ( % )
(4) объединение ( * )
(5) повторение ( * )
```

```
7. Укажите результат выполнения кода: 
s1, s2, s3 = '0', (), 'None'
res = s1 and not s2 or not s3
print (res)
```
Ответ: (1) True (2) False  $(3)0$  $(4)()$ (5) None 8. При использовании оператора break в цикле с for, в котором определена ветвь else, цикл исполняется следующем образом:

Ответ:

(1) код в ветви else исполняется вне зависимости от способа выхода из цикла

(2) код в ветви else не исполняется вне зависимости от способа выхода из цикла

(3) код в ветви else исполняется только в том случае, если выход был произведен при помощи оператора break

(4) код в ветви else исполняется после того, как закончит работу код в цикле for

(5) при использовании ветви else применение оператора break недопустимо

9. Укажите результат выполнения скрипта:

 $arr = [1, 5, 3, 2]$  $n = 0$ for i in arr: if  $i\frac{9}{3} == 0$ : break elif  $i \leq 4$ : n $\pm i$  $n+=i$ else: n-=1 print (n)

Ответ:

 $(1) -1$ 

(2) 1

(3) 7

 $(4)8$ 

(5) скрипт не будет выполнен, т.к. код содержит ошибки

10. Строка x.append(y) может быть корректна, если х -

Ответ:

(1) строка

(2) строка Unicode

(3) список

(4) кортеж

(5) словарь

**27.** Промежуточная аттестация. Перечень примерных заданий Модуль «Data Science. Обработка, анализ и визуализация больших данных на языке Python»

1. Для набора данных, который можно загрузить с сайт[а Kaggle](https://www.kaggle.com/c/titanic/data) и размещенного там файла train.csv построить гистограмму для распределения пассажиров по возрасту.

2. Напишите программу Pandas для создания сводной таблицы и расчета количества женщин и мужчин, находящихся в определенном классе кабины.

3. Напишите программу Pandas для создания сводной таблицы и определения количества взрослых мужчин, взрослых женщин и детей.

# **28.** Итоговая аттестация. Перечень примерных заданий Модуль «Объектно-ориентированное программирование в Python»

1. Конструктор класса задается методом с именем:

Ответ:

 $(1)$  new

 $(2)$  init

 $(3)$  construct

(4) имя конструктора совпадает с именем класса

2. Если в классе определен деструктор с двумя и более параметрами, то:

Ответ:

(1) будет сгенерирована ошибка, т.к. деструктор не может иметь более одного параметра (2) будет сгенерировано предупреждение, и такой деструктор должен вызываться только

(3) явно не будет сгенерировано ни предупреждения, ни ошибки; при неявном вызове деструктора значение параметра будет равно None

(4) предупреждения не будет сгенерировано, но такой деструктор должен вызываться только явно

3. Если в классе определены два метода с одинаковыми именами и разными списками параметров, то:

Ответ:

(1) при выполнении скрипта будет сгенерирована ошибка

(2) будет сгенерировано предупреждение, второе определение заменит первое

(3) не будет сгенерировано ни предупреждения, ни ошибки; второе определение заменит первое

(4) не будет сгенерировано ни предупреждения, ни ошибки; вызов того или иного метода будет зависеть от типа и количества указанных при вызове параметров

4. Значением поля класса по умолчанию может являться

Ответ:

(1) значение переменной

(2) константа

(3) результат вызова функции

(4) возможность указания значений полей по умолчанию в Python не предусмотрена

5. В языке Python объектами являются:

Ответ:

(1) экземпляры классов и переменные

(2) экземпляры классов, переменные и функции

(3) экземпляры классов, классы и переменные

(4) все типы данных

6. Деструктор класса задается методом с именем:

Ответ:  $(1)$  del (2) delete

 $(3)$  destr  $(4)$  destruct

```
7. Укажите результат выполнения скрипта: 
class Foo:
  def init (self):
    print ('constructor', end=' ')
  self. del (self)
  def del (self):
    print ('destructor', end=' ') 
obj = Foo()Ответ:
(1) constructor
(2) destructor
(3) constructor destructor
(4) скрипт не будет выполнен, т.к. код содержит ошибки
8. Укажите результат выполнения скрипта:
x=0class Foo: 
  count=x
  def init (self):
    self.count+=1 
  def del(self):
    self.count+=1 
obj = Foo()print (obj.count)
Ответ:
(1)0(2) 1
(3) 2
(4) пустая строка
(5) скрипт не будет выполнен, т.к. код содержит ошибки
9. Укажите результат выполнения скрипта: 
class Foo:
  count=0
  def init(self):
    self.count+=1 
obj = Foo()print (obj.count)
Ответ:
(1) 0
(2) 1
(3) пустая строка
(4) скрипт не будет выполнен, т.к. код содержит ошибки
10. Укажите результат выполнения скрипта: 
class Foo:
```

```
def foo(self): 
  print ('1')
```

```
def init (self):
    print (2')x = Foo()
```
Ответ:

 $(1)$  1

 $(2) 2$  $(3) 2:1$ 

(4) пустая строка

(5) скрипт не будет выполнен, т.к. код содержит ошибки

Кейс задача 1:

Создать программу для работы с базой данных клиентов банка, добавив обработку исключительных ситуаций. База данных должна содержать не менее 7 связанных таблиц. Программа должна обладать графическим интерфейсом (возможность отображать таблицы с помощью библиотеки Pandas).

Кейс задача 2:

Разработать интерфейс к СУБД. В интерфейсе должны быть реализованы следующие функции:

- выбор таблицы для просмотра;

- постраничный просмотр записей в таблице (по одной записи);

- табличный просмотр записей в таблице (сразу вся или порциями по 10-20 строк);
- добавление записи в таблицу;
- удаление записи из таблицы.

Кейс задача 3:

Ввести с клавиатуры два одномерных массива, количество элементов которых задана пользователем. Осуществить обмен значений двух векторов и определить их скалярное произведение.

Вкладчик открыл счет в банке сумму в n денежных единиц под k процентов за один период времени (год, месяц, неделя и т.д.). Составить программу, возвращающую величину вклада по истечении m периодов времени (n,m, k задаётся пользователем).

# 29. Итоговая аттестация. Перечень примерных заданий Модуль «Задачи искусственного интеллекта и машинного обучения»

1. Современную историю искусственного интеллекта связывают с появлением обучающих алгоритмов. Их существует множество типов, и среди них - алгоритмы сортировки. Какой из них считается самым простым?

Ответ:

- (1) Сортировка вставками
- (2) Сортировка выбором

(3) Пузырьковая сортировка

2. Какой из приведённых терминов характеризует ИИ, способный к эмоциям и являющийся подобным человеческому интеллекту?

Ответ: (1) Слабый ИИ (2) Развитый ИИ (3) Сильный ИИ

#### (4) Умный ИИ

#### 3. Реализация метода обучения с учителем не нуждается в

Ответ:

- (1) Обучающей выборке
- (2) Тестовой выборке
- (3) Оценочной выборке
- (4) Проверочной выборке

#### 4. Искусственный интеллект в современном образовательном процессе:

Ответ:

- (1) Не внедряется
- (2) Планируется к внедрению
- (3) Используется в некоторых предметных областях
- (4) Может быть внедрён в полной мере

#### 5. Что из перечисленного не является ИИ?

Ответ:

- (1) Компьютерное зрение
- (2) Экспертная система
- (3) Обработка текста на естественном языке
- 6. Что является моделью для ИИ?

Ответ:

- (1) Молекула
- (2) Процессы головного мозга
- (3) Информационно-телекоммуникационная сеть
- (4) Телефонная связь

7. Сверточные нейронные сети наиболее эффективно применяются для решения задач

Ответ:

- (1) обработки изображений
- (2) прогнозирования изменения параметров
- (3) дешифровки сообщений
- (4) реализации рекомендательных систем
- 8. Процессом обучения нейронной сети называют

#### Ответ:

- (1) процесс подстройки весовых коэффициентов сети
- (2) процесс подбора входных данных
- (3) процесс подбора архитектуры сети
- (4) процесс подстройки количества скрытых слоев
- 9. Разработки в области искусственного интеллекта направлены на

Ответ:

(1) исследование принципов работы мозга и различных аспектов мыслительной

деятельности человека

- (2) создание новых методов автоматизации различных аспектов жизни общества
- (3) разработку интеллектуальных компьютерных систем
- (4) развитие инструментов анализа и обработки данных
- 10. Разработки в области искусственного интеллекта направлены на

#### Ответ:

(1) исследование принципов работы мозга и различных аспектов мыслительной деятельности человека

- (2) создание новых методов автоматизации различных аспектов жизни общества
- (3) разработку интеллектуальных компьютерных систем
- (4) развитие инструментов анализа и обработки данных

# **30.** Итоговая аттестация. Перечень примерных заданий Модуль «Нейронные сети для обработки информации»

1. Нейронная сеть является обученной, если:

Ответ:

- (1) при подаче на вход некоторого вектора сеть будет выдавать ответ, к какому классу векторов он принадлежит
- (2) при запуске обучающих входов она выдает соответствующие обучающие выходы
- (3) алгоритм обучения завершил свою работу и не зациклился
	- 2. Обучением называют:

Ответ:

- (1) процедуру вычисления пороговых значений для функций активации
- (2) процедуру подстройки сигналов нейронов
- (3) процедуру подстройки весовых значений
	- 3. Какие сети характеризуются отсутствием памяти?

Ответ:

- (1) Однослойные
- (2) многослойные
- (3) с обратными связями
- (4) без обратных связей
	- 4. Сетью без обратных связей называется сеть,

#### Ответ:

- (1) все слои которой соединены иерархически
- (2) у которой нет синаптических связей, идущих от выхода некоторого нейрона к входам этого же нейрона или нейрона из предыдущего слоя
- (3) у которой есть синаптические связи
	- 5. Метод импульса заключается в:

Ответ:

- (1) использовании производных второго порядка
- (2) добавлении к коррекции веса значения, пропорционального величине предыдущего изменения веса
- (3) умножении коррекции веса на значение, пропорциональное величине предыдущего изменения веса
	- 6. «Победителем» считается нейрон Кохонена

Ответ:

- (1) с максимальным значением величины NET
- (2) с минимальным значением величины NET
- (3) с минимальным значением величины OUT
- (4) с максимальным значением величины OUT
	- 7. Сеть Хопфилда заменяется на сеть Хэмминга, если:

Ответ:

- (1) необходимо ускорить время сходимости сети
- (2) необходимо повысить число запомненных образцов
- (3) необходимо обеспечить устойчивость сети
- (4) нет необходимости, чтобы сеть в явном виде выдавала запомненный образец
	- 8. Обучение персептрона считается законченным, когда:

Ответ:

- (1) ошибка выхода становится достаточно малой
- (2) достигнута достаточно точная аппроксимация заданной функции
- (3) по одному разу запущены все вектора обучающего множества
	- 9. Скрытым слоем обобщенного многослойного персептрона называется:

Ответ:

- (1) слой, не являющийся ни входным, ни выходным
- (2) слой, не производящий вычислений
- (3) слой, состоящий из элементов, которые только принимают входную информацию и распространяют ее по сети
	- 10. При обучении персептрона предполагается обучение:

Ответ:

- (4) синоптических связей, соединяющих одновременно возбужденные нейроны
- (5) синоптических связей только «победившего» нейрона
- (6) всех синоптических связей

# 31. Итоговая аттестация. Перечень примерных заданий

Перечень тестовых вопросов для оценки уровня сформированности компетенции ПК-3

1. Ввод целого числа с клавиатуры записывается как

Ответ:  $int()$  $input()$ 

 $int(input())$  +  $input(int())$ 

2. Что выведет следующий фрагмент кода?

 $x = 4.5$  $y = 2$ print(x // y) Ответ:  $2.0 +$ 2.25 9.0 20.25 21

3. Что будет напечатано?

 $kvps = { "user", "bill", "password", "hillary"} }$ print(kvps['password'])

Ответ: user bill password hillary Ошибка. ТуреЕггог. +

4. Что делает следующий код?

 $def a(b, c, d)$ : pass

Ответ: Определяет список и инициализирует его. Определяет функцию, которая ничего не делает.+ Определяет функцию, которая передает параметры. Определяет пустой класс.

5. Какая из следующих функций преобразует объект в строку в Python?

Ответ:  $str(x) +$ float $(x)$  $long(x \, [\text{base}]$ )  $int(x$ [,base])

6. Чувствителен ли Python к регистру при работе с идентификаторами?

Ответ:  $\text{Ia} +$ Her Иногда Ни один из вышеперечисленных 7. Какой диапазон значений может возвращать random.random()?

Ответ:  $(0.0, 1.0)$ 

 $[0.0, 1.0]$  $(0.0, 1.0]$  $[0.0, 1.0) +$ 

8. Какой ответ выдаст выражение 22 % 3

Ответ:

5  $\overline{0}$  $1+$  $\overline{7}$ 

9. Предположим,  $d = \{$ "john": 40, "peter": 45}, чтобы получить количество элементов в словаре, какую команду мы используем?

Ответ:  $d.length()$  $size(d)$  $len(d) +$  $d.size()$ 

### 10. Что из перечисленного является кортежем Python?

Ответ:  $\{\}$  ${1, 2, 3}$  $[1, 2, 3]$ 

 $(1, 2, 3) +$ 

Перечень вопросов для оценки уровня сформированности компетенции ПК-2

- 1. Python это компилируемый или интерпретируемый язык? Назовите отличия.
- 2. Что входит в базовый пакет библиотек Python?
- 3. Что такое виртуальное окружение? Для чего оно необходимо?
- 4. Как производится установка библиотек?
- 5. Как производится создание собственных модулей?
- 6. Что такое IDE-среда программирования?
- 7. Что такое виртуальная машина?
- 8. Что такое Google Colab? Как с ним работать?
- 9. Что влияет на быстродействие исполнения программного кода?
- 10. Можно ли использовать язык Python для написания приложений с интерфейсной частью под OC Windows?

Перечень заданий для оценки уровня сформированности компетенции ПК-1, ПК-3

1. Провести анализ данных, содержимым которых могут быть источники, которые можно загрузить с сайта Kaggle и размещенного там файла train.csv Напишите программу Pandas для создания сводной таблицы и определения вероятности выживания по классу, полу, индивидуальной посадке и порту посадки. Визуализировать получившиеся данные в виде круговой диаграммы.

2. Написать программу, которая сравнивает содержимое заданных файлов и проводит анализ их совпадения: % уникальности, самое длинное совпадение, а также находит файл с наиболее высокой уникальностью.

3. Разработать программу, позволяющую сокращать ссылки и превращать длинные и неудобные ссылки в короткие и красивые, уменьшая количество символов в URL-адресе.

В поле ввода приложения пользователи будут вводить исходный адрес, получая новый. Для создания сокращенного адреса можно использовать стандартные python модули random  $\,$  M string.

Для того, чтобы ссылки не «умирали» с течением времени, их нужно хранить.

## XII. Материально-техническое и учебно-методическое обеспечение Программы

а) Материально-технические условия

Режим реализации: очно-заочная, с применением дистанционных образовательных технологий и электронного обучения.

Минимальные требования к компьютеру:

- Intel Core із 3240 (или аналог от AMD) и выше.
- Оперативная память DDR3 и выше объемом 8 Гб и более.
- Видеокарта с объемом памяти от 2 Гб и выше (для разработки приложений допускается использовать встроенную видеокарту).
- Наличие от 50Гб свободного места на SSD или HDD.
- Монитор (или экран ноутбука) с разрешением экрана 1440 х 900 точек и глубиной цвета 32 bit (рекомендуемое разрешение экрана 1920 х 1080).
- Акустическая система или наушники.
- Доступ в Интернет со скоростью от 10 Мбит/с и выше.

Информационные технологии:

- Мультимедиа-технологии.
- Интернет-технологии (наличие выхода в интернет с целью поиска современной практико-ориентированной и учебной литературы, а также учебных видеокурсов по дисциплине).
- Технологии компьютерного тестирования.
- Дистанционные технологии обучения на базе СДО.

Программное обеспечение:

- Операционная система Windows 10.  $\overline{\phantom{0}}$
- Интернет-браузер Яндекс.
- Интегрированная среда разработки (IDE) Microsoft Visual Studio Community 2019 (2022).
- OBS Studio бесплатная программа с открытым исходным кодом для записи видео и потокового вещания.
- Discord кроссплатформенная проприетарная система мгновенного обмена сообщениями с поддержкой VoIP и видеоконференций.
- Система дистанционного обучения Moodle.

Оснащенность специальных помещений и помещений для самостоятельной работы:

аудитории № 501 (физмат корпус-учебное): учебная мебель, доска, персональный комп. и системный блок /Соге i5-4460(3.2)/СIGABAYTE GV- N710D3-1GL/4Gb, Презентер Logitech Wireless Presenter R400 (210134000003592), проектор Sony VPL-DX270, экран ручной ViewScreen Lotus 244x183 WLO-4304. 1. Windows 8 Russian. Windows Professional 8 Russian Upgrade. Договор № 104 от 17.06.2013 г. Лицензии бессрочные. 2. Microsoft Office Standard 2013 Russian. Договор № 114 от 12.11.2014 г. Лицензии бессрочные.

- аудитории № 511 (физмат корпус-учебное): Учебная мебель, доска настенная меловая, мультимедиа проектор Mitsubishi EX 320U 3D 2.4кг., экран на штативе DraperDiplomat (1:1) 84/84\* 213\*213 MW, компьютер в составе: системный блок DEPO 460MD/3-540/T500G/DVDRW, монитор 20". 1. Windows 8 Russian. Windows Professional 8 Russian Upgrade. Договор № 104 от 17.06.2013 г. Лицензии бессрочные. 2. Microsoft Office Standard 2013 Russian. Договор № 114 от 12.11.2014 г. Лицензии бессрочные.
- аудитории № 524 (физмат корпус-учебное): Учебная мебель, доска настенная меловая, коммутатор HP V1905-24 Switch 24\*10/100+2\*10/100/1000, персональный компьютер в комплекте HP AiO 20"CQ 100 eu - 27 шт., экран ScreeMediaGolgview 274\*206 NW 4:3, универсальное потолочное крепление ScreeMedia для проектора, регулировка высоты , шкаф TLKTWP-065442-G-GY, патч-корд (1296), доска аудитор. ДА32. 1. Windows 8 Russian. Windows Professional 8 Russian Upgrade. Договор № 104 от 17.06.2013 г. Лицензии бессрочные. 2. Microsoft Office Standard 2013 Russian. Договор № 114 от 12.11.2014 г. Лицензии бессрочные. 3. Система централизованного тестирования БашГУ (Moodle). Универсальная общественная лицензия GNU
- б) Учебно- информационное обеспечение
- Язык программирования Python 3.8 и более.
- $-$  Библиотеки языка программирования Python  $-$  numpy, matplotlib, seaborn.
- Microsoft Office 2013 и более.

## **XIII. Список литературы**

#### Основная литература:

1. Гэддис Т. Начинаем программировать на Python.  $-4$ -е изд.: Пер. с англ.  $-$  СПб.: БХВ-Петербург, 2019. – 768 с.

2. Зайцев, А. Тенденции в области искусственного интеллекта. Современные методы машинного обучения / А. Зайцев // Видеонаука: сетевой журн. - 2018. - №1(9). [Электронный ресурс] - URL[: https://videonauka.ru/stati/32-vystavkikonferentsii](https://videonauka.ru/stati/32-vystavkikonferentsii-seminary/182-tendentsii-v-oblastiiskusstvennogo-intellekta-sovremennye-metodymashinnogo-obucheniya)[seminary/182-tendentsii-v-oblastiiskusstvennogo-intellekta-sovremennye-metodymashinnogo](https://videonauka.ru/stati/32-vystavkikonferentsii-seminary/182-tendentsii-v-oblastiiskusstvennogo-intellekta-sovremennye-metodymashinnogo-obucheniya)[obucheniya](https://videonauka.ru/stati/32-vystavkikonferentsii-seminary/182-tendentsii-v-oblastiiskusstvennogo-intellekta-sovremennye-metodymashinnogo-obucheniya)

3. Златопольский Д.М. Основы программирования на языке Python. - М.: ДМК Пресс, 2017. – 284 с.

4. Исхакова, А. Ф. Применение искусственного интеллекта / А. Ф. Исхакова // Вестник современных исследований. - 2018. - № 9.3 (24) .- С. 261-262. . [Электронный ресурс] - URL[: https://elibrary.ru/item.asp?id=36275758](https://elibrary.ru/item.asp?id=36275758)

5. Каплан, А. Лекция "Искуcственный интеллект против естественного" // Видеонаука: сетевой журн. - 2018. - № 3(11). . [Электронный ресурс] - URL: [https://videonauka.ru/stati/32-vystavkikonferentsii-seminary/203-lektsiya-iskustvennyjintellekt](https://videonauka.ru/stati/32-vystavkikonferentsii-seminary/203-lektsiya-iskustvennyjintellekt-protiv-estestvennogo)[protiv-estestvennogo](https://videonauka.ru/stati/32-vystavkikonferentsii-seminary/203-lektsiya-iskustvennyjintellekt-protiv-estestvennogo)

#### Дополнительная литература:

6. Кравченко, В. О. Методы использования искусственных нейронных сетей в медицине / В. О. Кравченко // Устойчивое развитие науки и образования. - 2018. -№ 6. - С. 266-270. . [Электронный ресурс] - URL[: https://elibrary.ru/item.asp?id=35271292](https://elibrary.ru/item.asp?id=35271292)

7. Колесникова, Г. И. Искусственный интеллект: проблемы и перспективы / Г. И. Колесникова // Видеонаука: сетевой журн. - 2018. - № 2(10). . [Электронный ресурс] -URL[: https://videonauka.ru/stati/44-novyetekhnologii/190-iskusstvennyj -intellekt-problemy](https://videonauka.ru/stati/44-novyetekhnologii/190-iskusstvennyj-intellekt-problemy-iperspektivy)[iperspektivy](https://videonauka.ru/stati/44-novyetekhnologii/190-iskusstvennyj-intellekt-problemy-iperspektivy)

8. Кораблев, А. Ю. Машинное обучение в бизнесе / А. Ю. Кораблев, Р. Б. Булатов // Азимут научных исследований: экономика и управление. - 2018. - № 2. - С. 68-72. . [Электронный ресурс] - URL[: https://elibrary.ru/item.asp?id=35326230](https://elibrary.ru/item.asp?id=35326230)

9. . Коротеев, М. В. Обзор некоторых современных тенденций в технологии машинного обучения [Текст] / М. В. Коротеев // Е-Маnagement : науч. журн. - 2018. - N 1. -С. 26-35. . [Электронный ресурс] - URL: [https://cyberleninka.ru/article/n/obzor-nekotoryh](https://cyberleninka.ru/article/n/obzor-nekotoryh-sovremennyh-tendentsiy-v-tehnologii-mashinnogo-obucheniya)[sovremennyh-tendentsiy-v-tehnologii-mashinnogo-obucheniya](https://cyberleninka.ru/article/n/obzor-nekotoryh-sovremennyh-tendentsiy-v-tehnologii-mashinnogo-obucheniya)

10. Лучано Рамальо Python. К вершинам мастерства. - М.: ДМК Пресс, 2016. -768 с.

11. Лосаберидзе, Т. Л. Внедрение искусственного интеллекта в ИТинфраструктуру предприятия [Электронный ресурс] / Т. Л. Лосаберидзе // Молодежный научный вестник. - 2018. - № 1 (26). - С. 99-101. . [Электронный ресурс] - URL: <http://www.mnvnauka.ru/2018/01/Losaberidze.pdf>

12. Ромашкова И. А. Проблемы развития искусственного интеллекта и пути их решения [Электронный ресурс] / И. А.Ромашкова, Е. С. Аболихина // Молодежный научный вестник. - 2018. - № 1 (26). - С. 118-12. . [Электронный ресурс] - URL: <http://www.mnvnauka.ru/2018/01/Romashkova.pdf>

13. Свейгарт, Эл. Автоматизация рутиных задач с помощью Python: практическое руководство для начинающих. Пер. с англ. — М.: Вильямс, 2016. - 592 с.

14. Смилянский, Л. Ю. Искусственный интеллект: проблемы и пути их решения / Л. Ю. Смилянский, О. С. Цыба // Устойчивое развитие науки и образования. - 2018. - № 9. - С. 239-242. . [Электронный ресурс] - URL[: https://elibrary.ru/item.asp?id=36265239](https://elibrary.ru/item.asp?id=36265239)

15. Федоров, Д. Ю. Программирование на языке высокого уровня Python : учебное пособие для прикладного бакалавриата / Д. Ю. Федоров. - 2-е изд., перераб. и доп. - Москва : Издательство Юрайт, 2019. - 161 с. - (Бакалавр. Прикладной курс). - ISBN 978-5-534-10971-9. - Текст: электронный // ЭБС Юрайт. [Электронный ресурс] -URL[: https://urait.ru/bcode/437489](https://urait.ru/bcode/437489)

16. Шелудько, В. М. Основы программирования на языке высокого уровня Python: учебное пособие / В. М. Шелудько. - Ростов-на-Дону, Таганрог: Издательство Южного федерального университета, 2017. - 146 с. - ISBN 978-5-9275-2649-9. - Текст: электронный // Электронно-библиотечная система IPR BOOKS: [Электронный ресурс] - URL[: http://www.iprbookshop.ru/87461.html](http://www.iprbookshop.ru/87461.html)

Составители программы:

- 1. К.э.н., доцент кафедры цифровой экономики и коммуникаций БашГУ Исламов И.Я.
- 2. к.ф.-м.н., доцент кафедры математического моделирования Стерлитамакского филиала БашГУ Мифтахов Э.Н.